# **Corporate Presentation Modernising 4GL applications**

Page | 1

Q1 2019

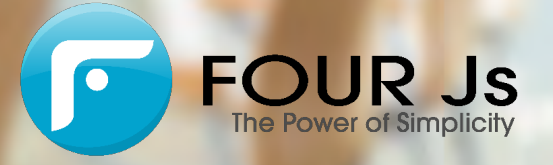

# **Genero Modernizing your application**

 $\sqrt{2}$ 

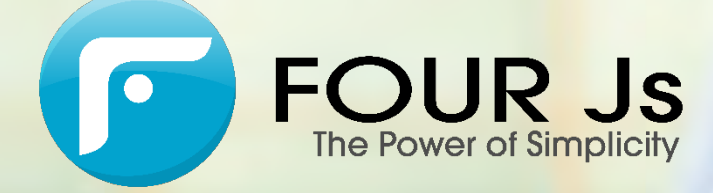

Genero vs. I4GL

- **Genero is compatible with I4GL**
	- o Just recompile and run!
- **Your existing code will also support:**
	- o Windows 10, macOS, Linux, Unix, browsers, mobile devices
	- o Removes most limitations of the I4GL language
		- o Multiple dialogs, multiple selects, drag and drop
		- o Graphical widgets
		- o Etc…
	- o Most industry standard databases inc. open source
	- o Web Services SOAP/RESTful
	- o Support for XML and JSON
	- o Java integration (JNI)

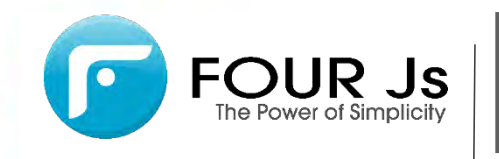

### **Migrating to Genero** History – I4GL penetration

**Data Management Solutions** 

### Classic Tools: 4GL Family

- Perfect choice for character based OLTP applications and batch job processing
	- Superior reporting capabilities
	- Easily manages the most complex business logic
	- Char-based HW still prevalent in the customer base
- Works with all Classic Servers & IDS
- 52% of our customer base have 4GL applications  $\rightarrow$  Four million active Informix-4GL users today!

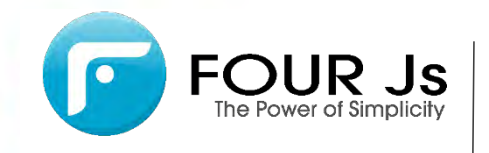

History – I4GL penetration

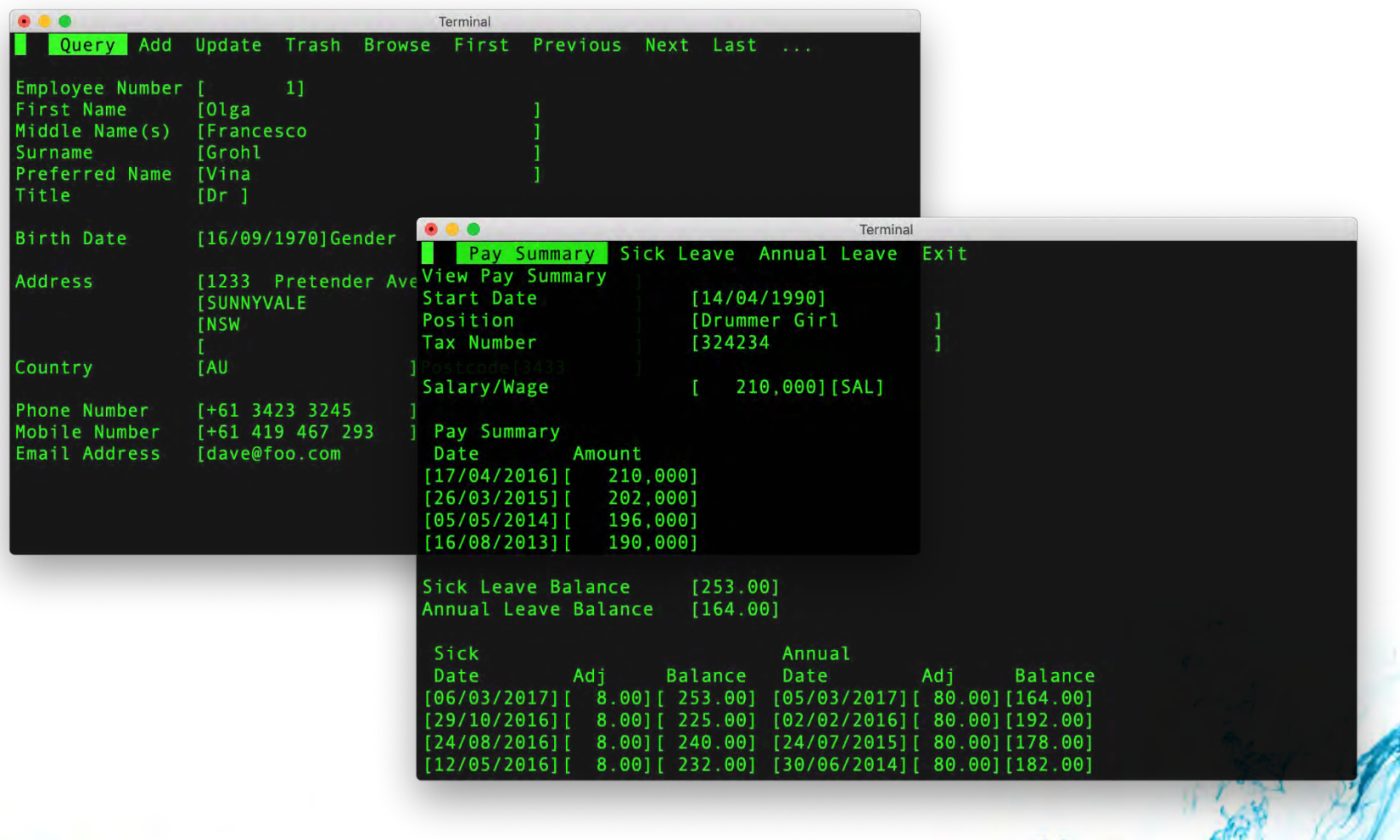

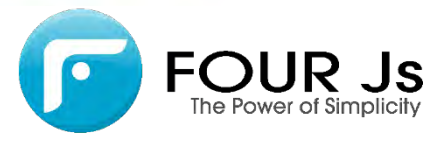

### **Migrating to Genero** Initial migration – Genero Desktop Client

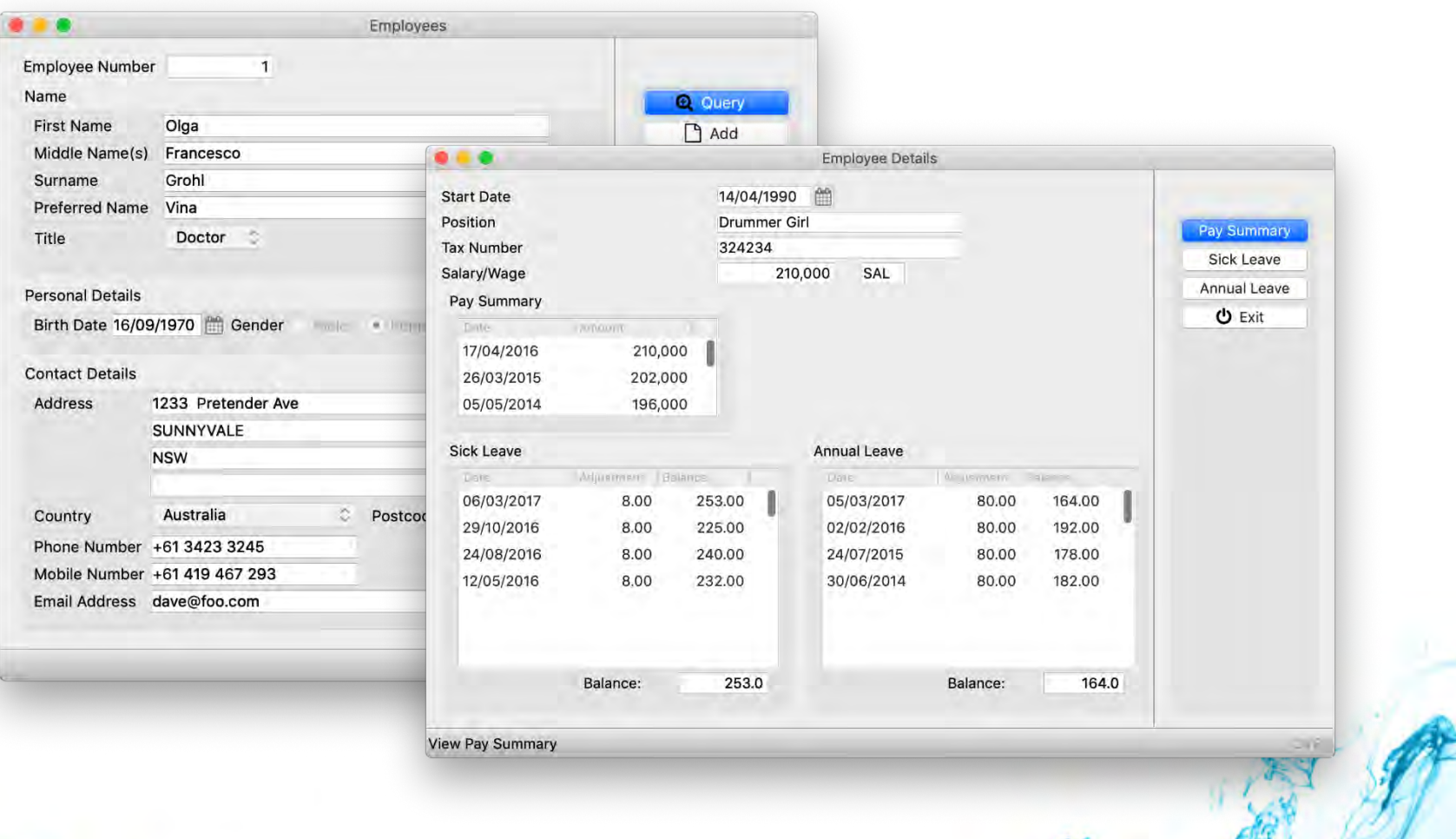

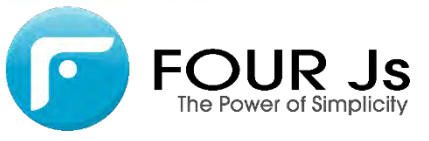

Final migration – Genero Desktop Client

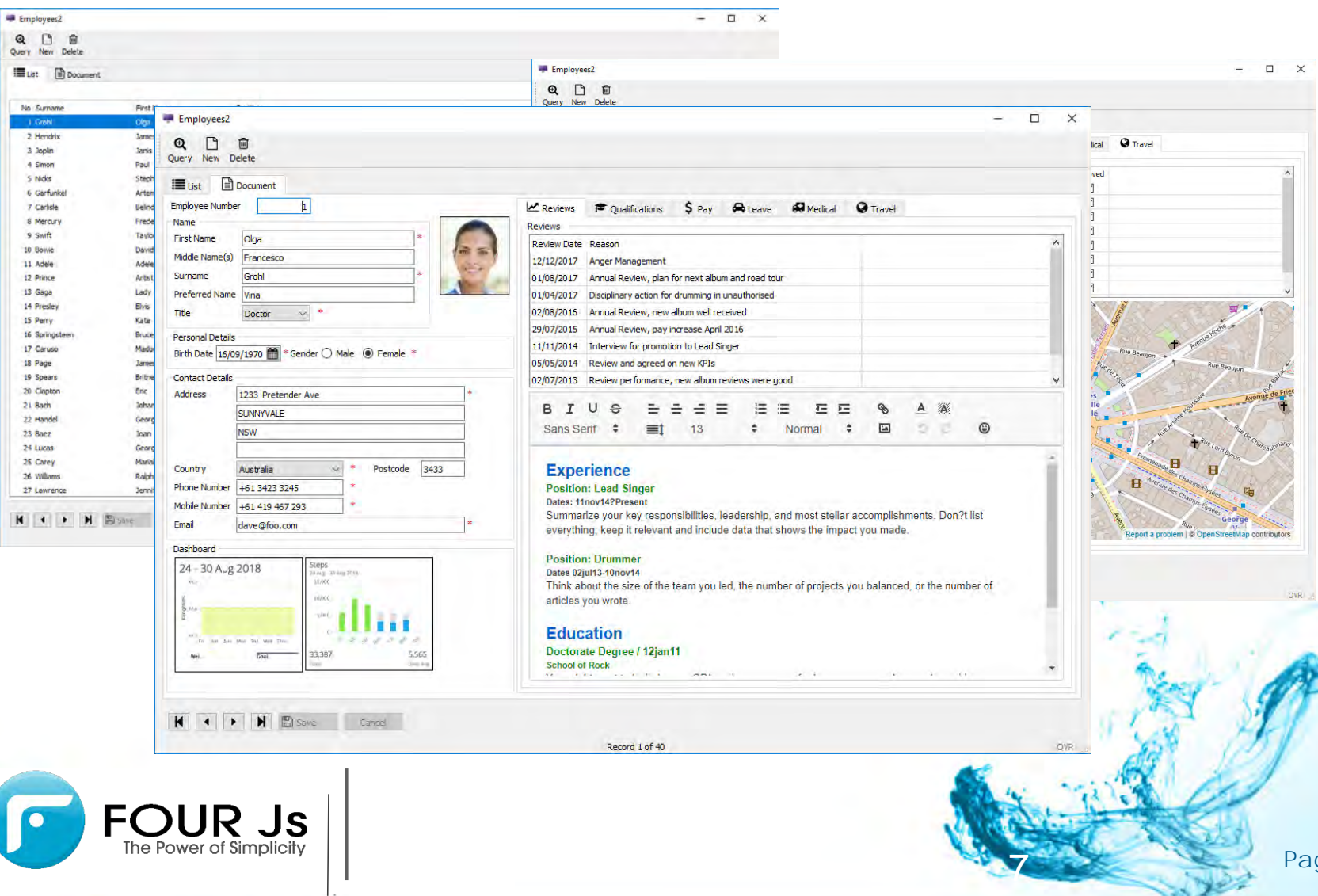

Final migration – Universal Rendering & Browser Client

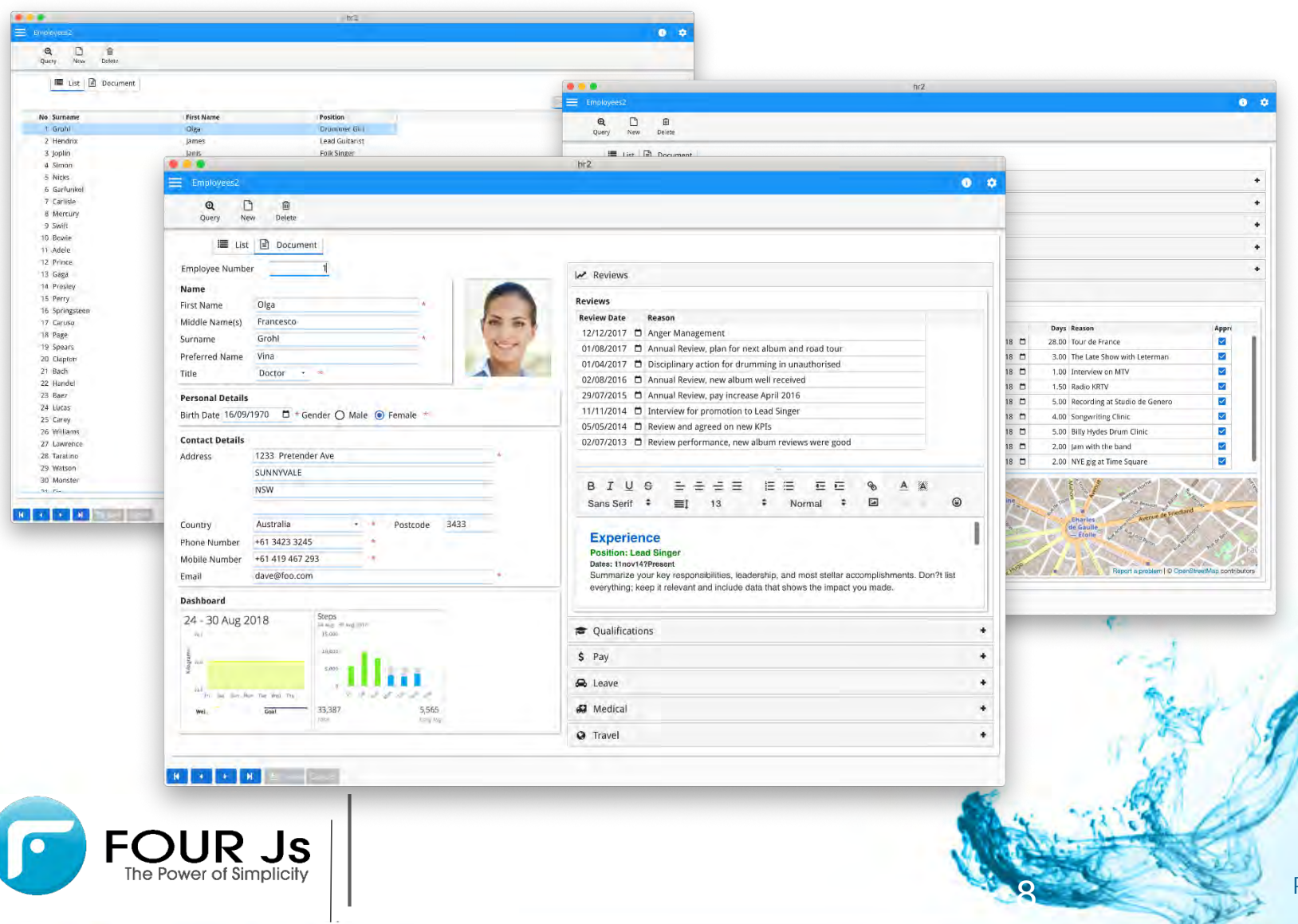

۷Q

Be responsive to change

### but the one most 'It is **not the strongest** of the species that survives nor the **the most intelligent,**

# **responsive to change'**

Charles Darwin

**The Origin of Species, 1859**

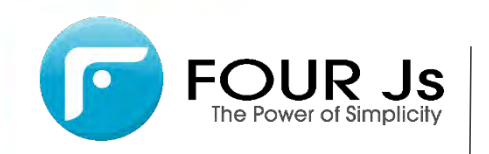

# **Migrating to Genero Migration Work**

Page 10 11

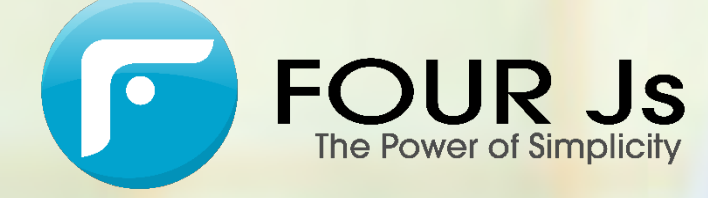

Migration Work

#### **Allows a step by step migration**

- **>** Tune your migration to your needs
- After each iteration, one working application

R Js

The Power of Simplicity

**>** First iteration: 'recompile and go'

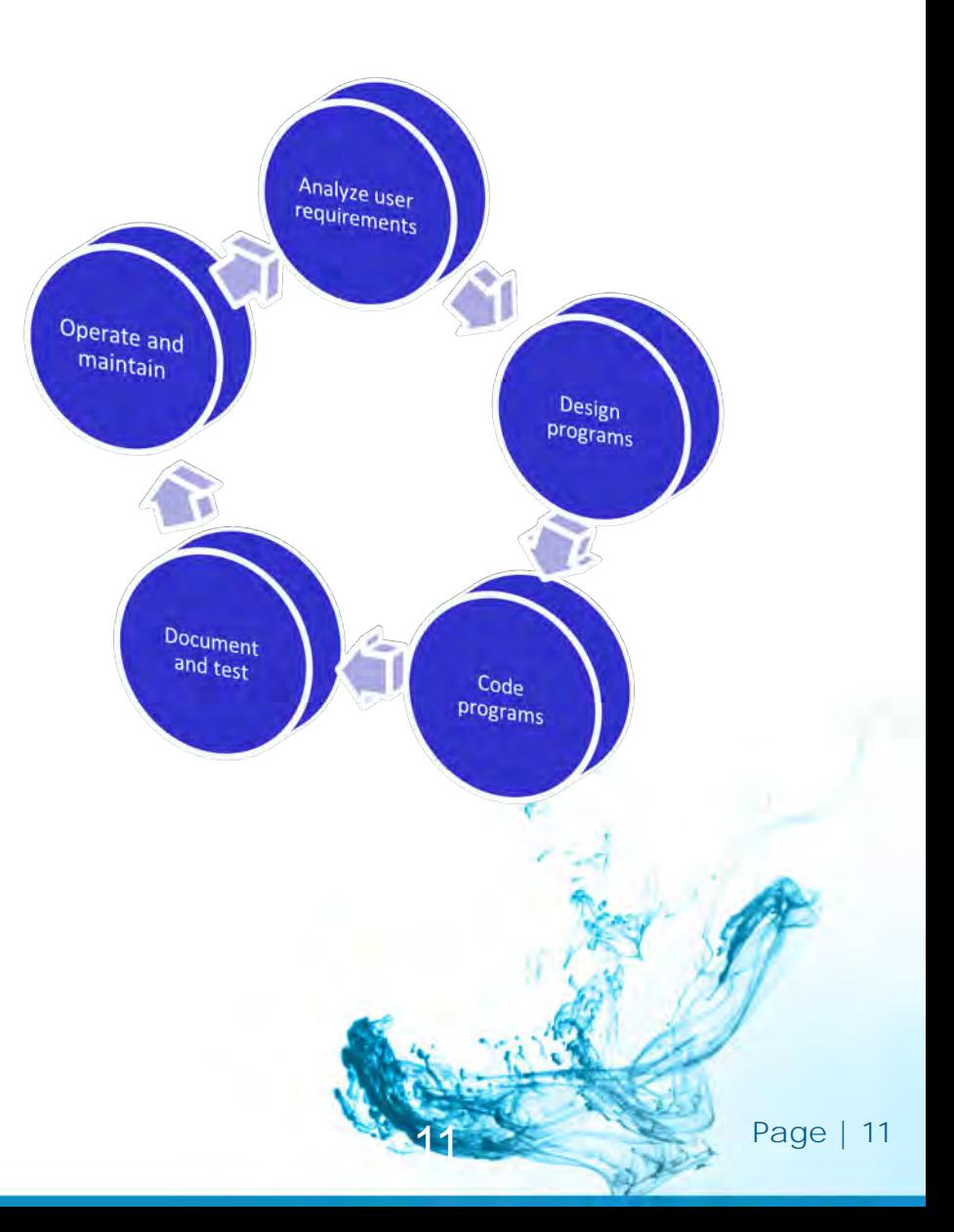

Migration Work

#### **Migration step 1**

- **> Install Genero Studio**
- Define your project  $\blacktriangleright$
- > Compile & validate
	- > Strict function signature

Emp

Pre:

Add:

Cou Phot Mob Ema

- Review C routines
- Review file statements  $\sum$
- **>** Review TUI specifics
- Rewrite SQL Blocks  $\blacktriangleright$
- $\blacktriangleright$ …
- > Step one completed -Application can be deployed

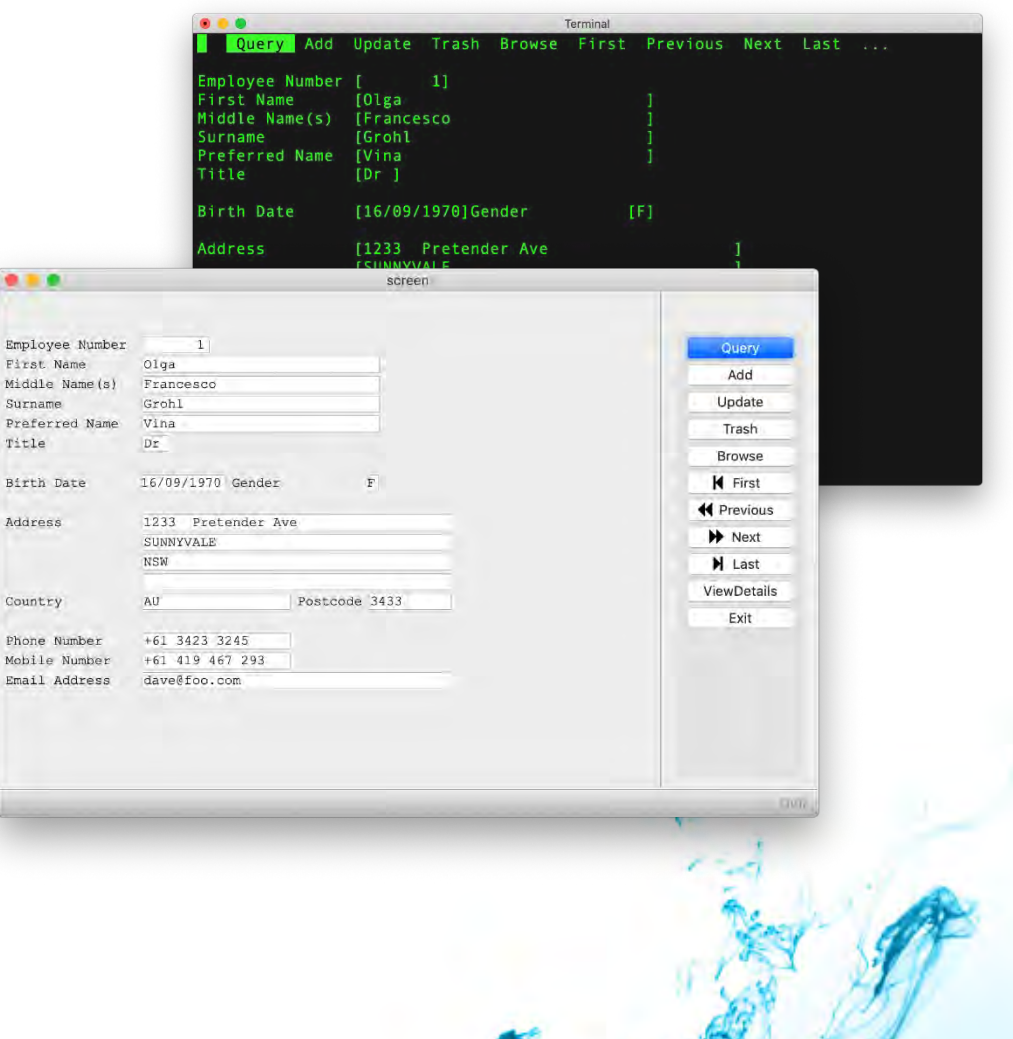

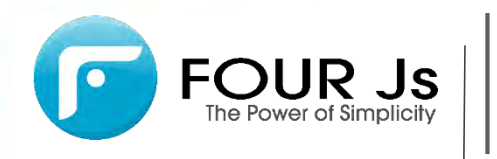

Migration Work

#### **Migration step 2**

- **Review Windows that includes** more than one form
- Replace static displays statements with something more accurate
- **>** Design forms in a more graphical way
- **>** Compile & Validate
- > Step two completed -Application can be deployed

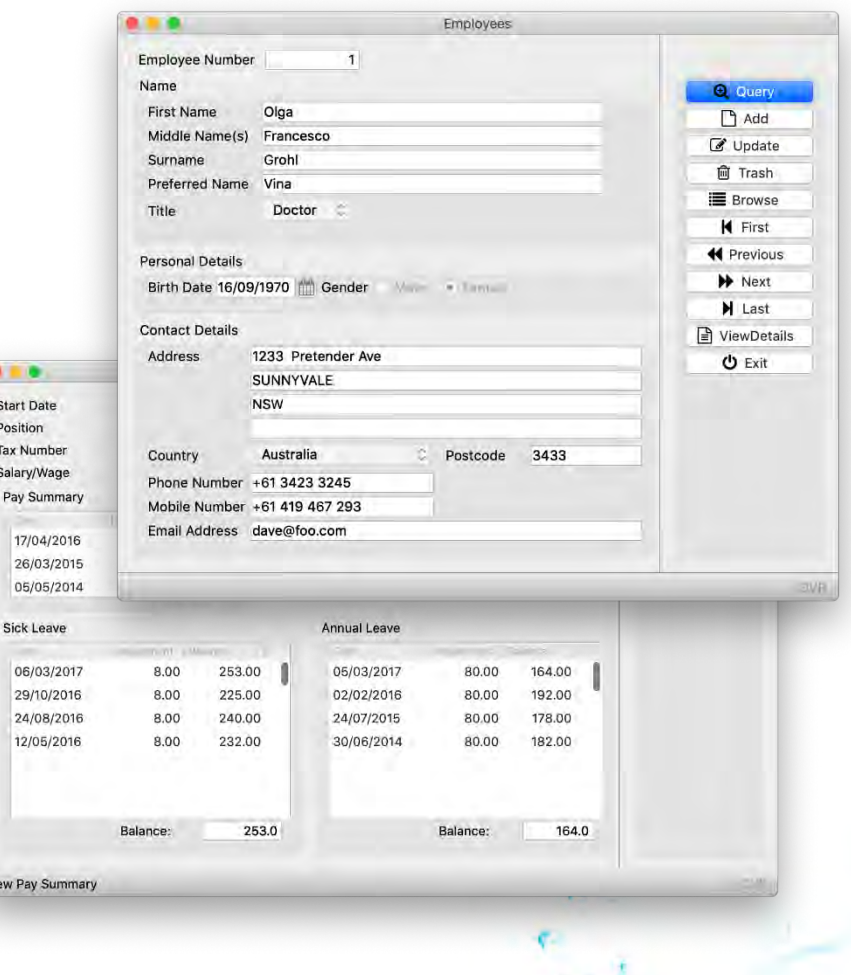

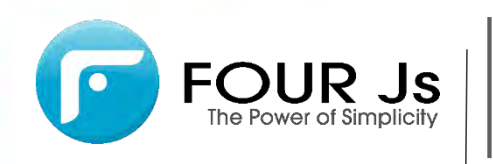

Migration Work

#### **Migration step 3**

- Add new graphical objects:
	- > Widgets,
	- > Toolbars,
	- > Topmenus,
	- > Multiple dialogs,
	- $\blacktriangleright$  Tree views,
	- **>** Web Components ...
- > Add localization

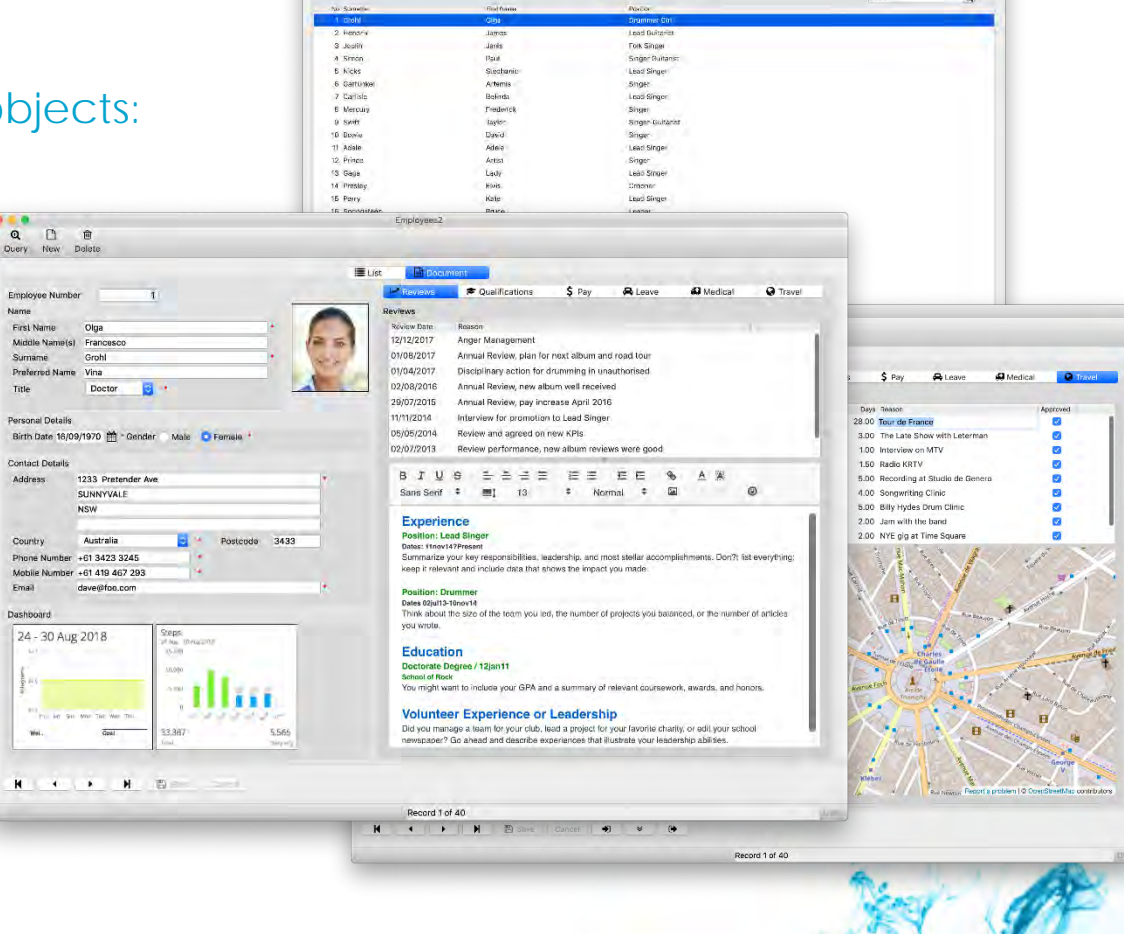

**Eustine Boomme** 

 $\alpha$ 

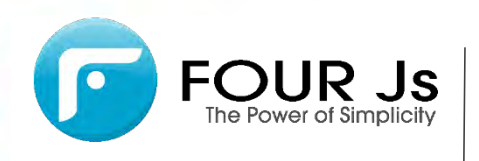

Migration Work

#### **Migration considerations**

- Set customers' expectation
- Scope of the project
- > Current workload
- $\blacktriangleright$ Resources
- > Priorities
- > Cost / ROI / Gains

**[IBM I4GL to Genero](http://4js.com/company/ibm-i4gl-to-genero/)**

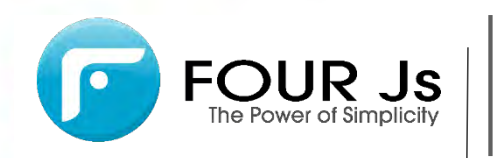

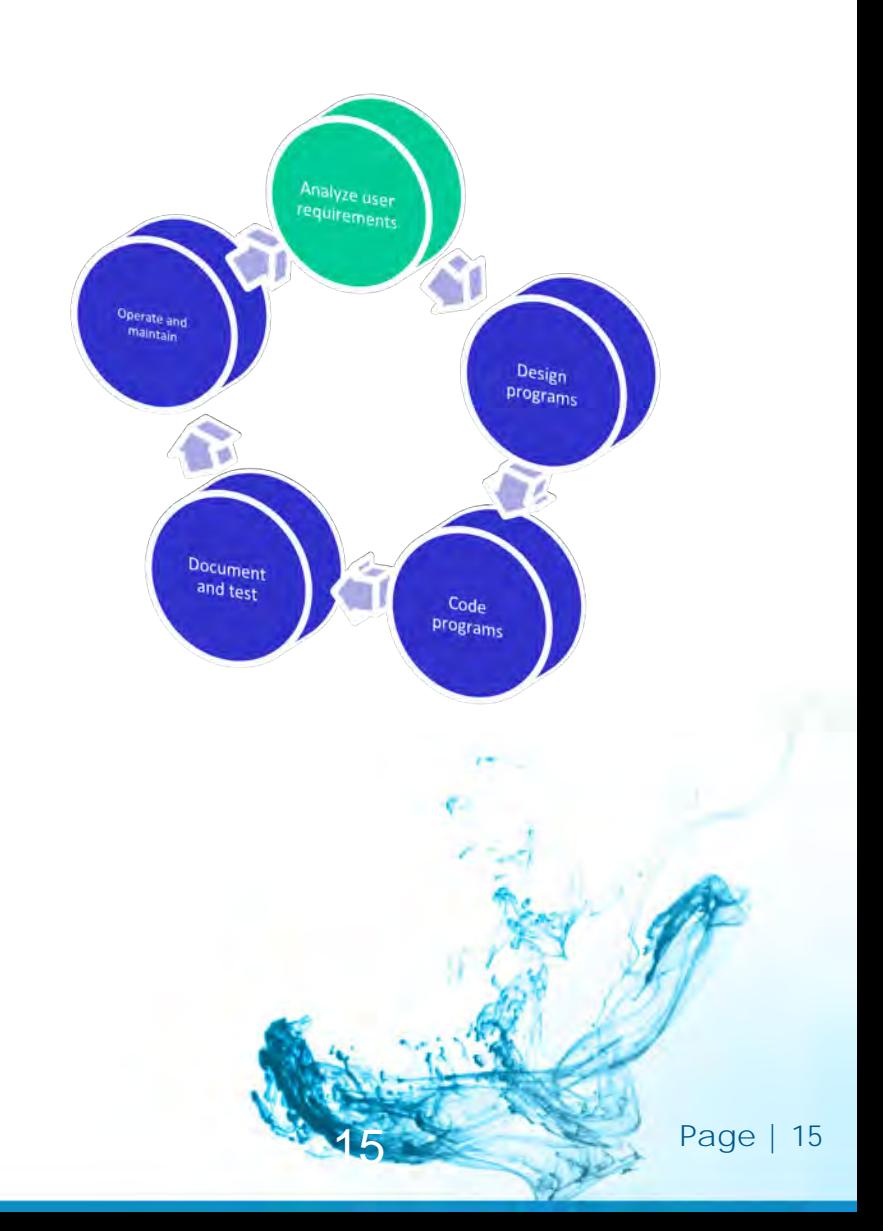

Migration Work

#### **Design Programs**  $\blacktriangleright$

- **>** GDC only, GWC only or both GDC and GWC
- > Which database engine
- Which platform
- 1:1 migration or enhanced migration
- Add new features

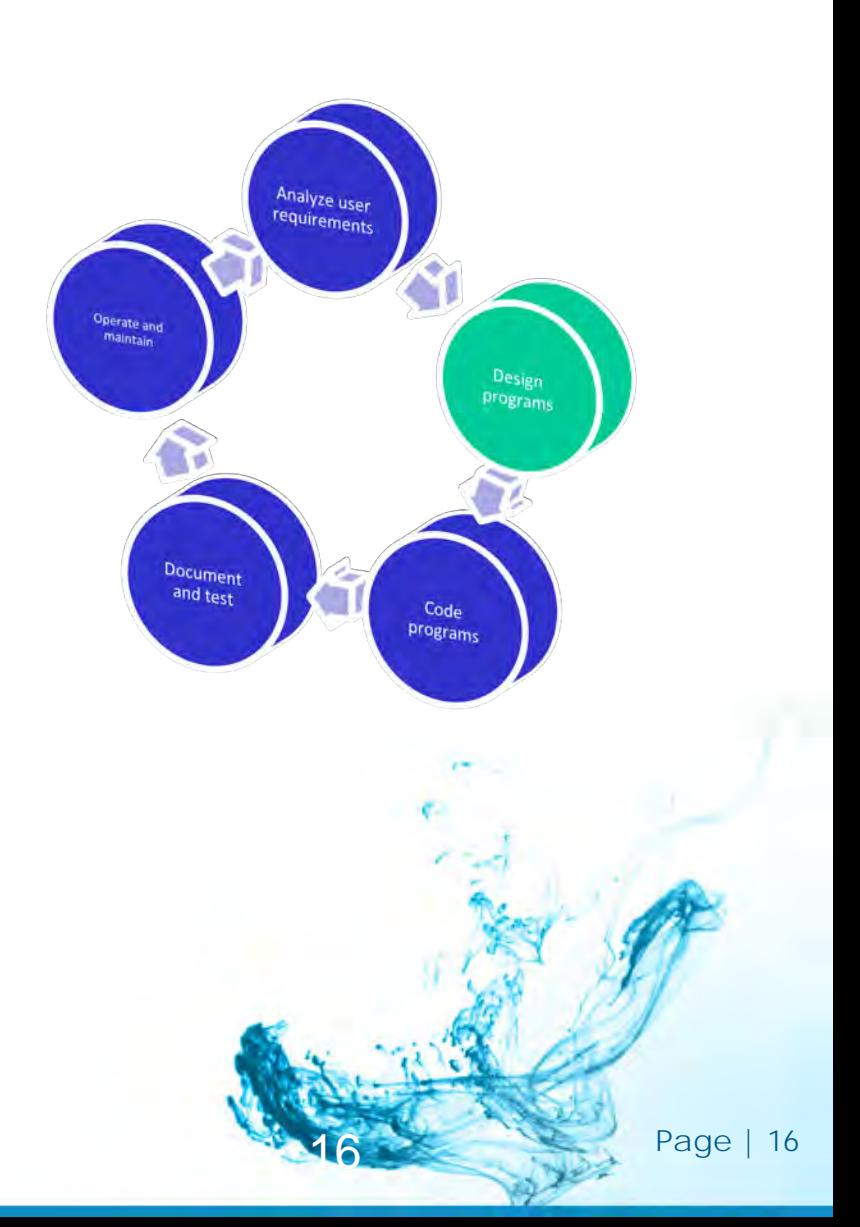

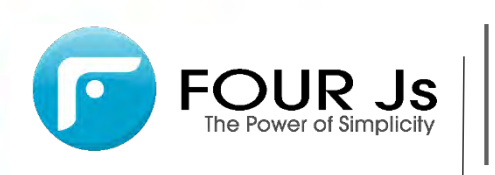

Migration Work

#### **Review Programs**

- Review user made C functions,  $\blacktriangleright$ rewrite them with Genero classes/methods
- Review windows with multiple forms  $\blacktriangleright$
- $\blacktriangleright$ Review Display At Statements
- Review ARR\_CURR() and SCR\_LINE()  $\blacktriangleright$ functions
- Strict function signature checking  $\blacktriangleright$
- Review form files  $\blacktriangleright$ 
	- **>** Remove ASCII/TERMCAP semi graphic characters
	- > Enhance most used forms
	- $\blacktriangleright$ Review master/Detail forms
	- Review subscripted form fields  $\sum_{i=1}^{n}$
	- > Align placeholders where needed
- Review Screen Arrays  $\blacktriangleright$
- $\blacktriangleright$ Centralize action attributes with .4ad
- $\blacktriangleright$ Define styles

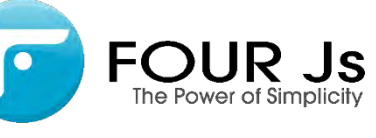

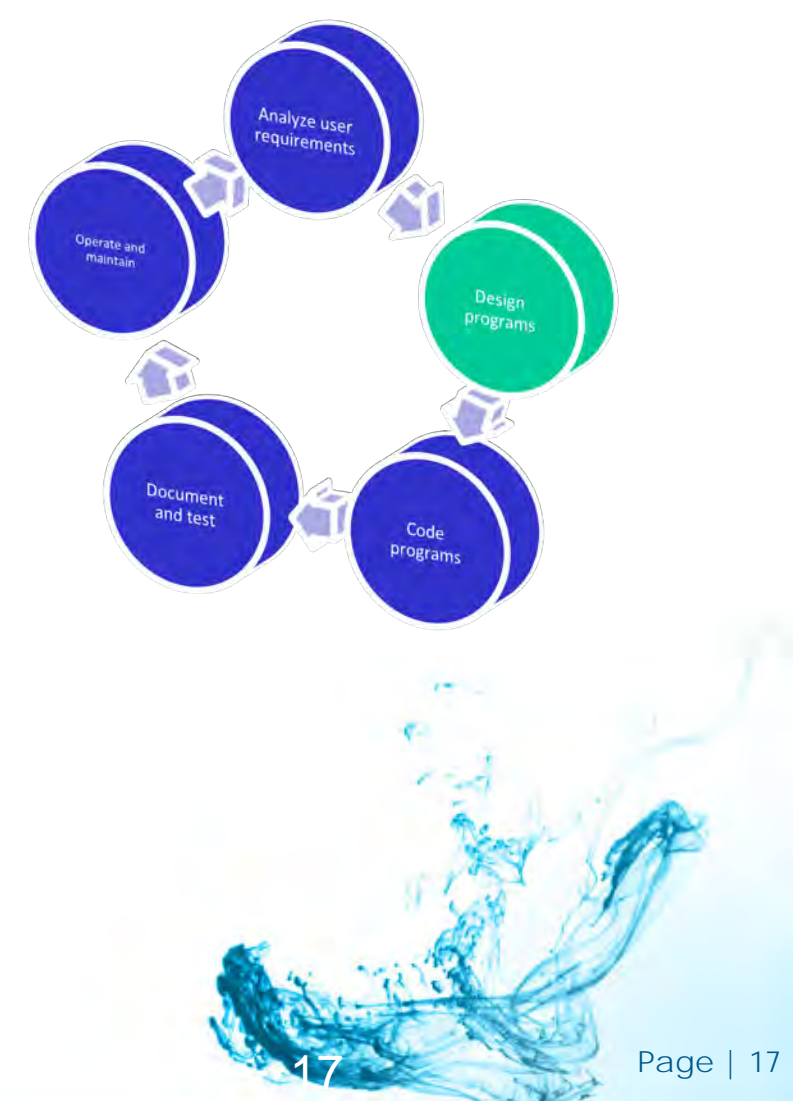

Migration Work

#### **Review Programs**

- **>** Review global variables, check for type mismatch
- **>** Consider swapping On Key and Command for On Action
- **> Consider Dynamic Arrays**
- Consider Multiple Dialogs  $\blacktriangleright$
- > Consider using String vs Char / Varchar
- Review your menus
	- **>** Use Scroll Menus,
	- > Toolbars,
	- > Contextual menus, ...
- **Review Clear Screen statement**

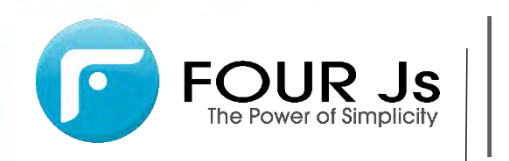

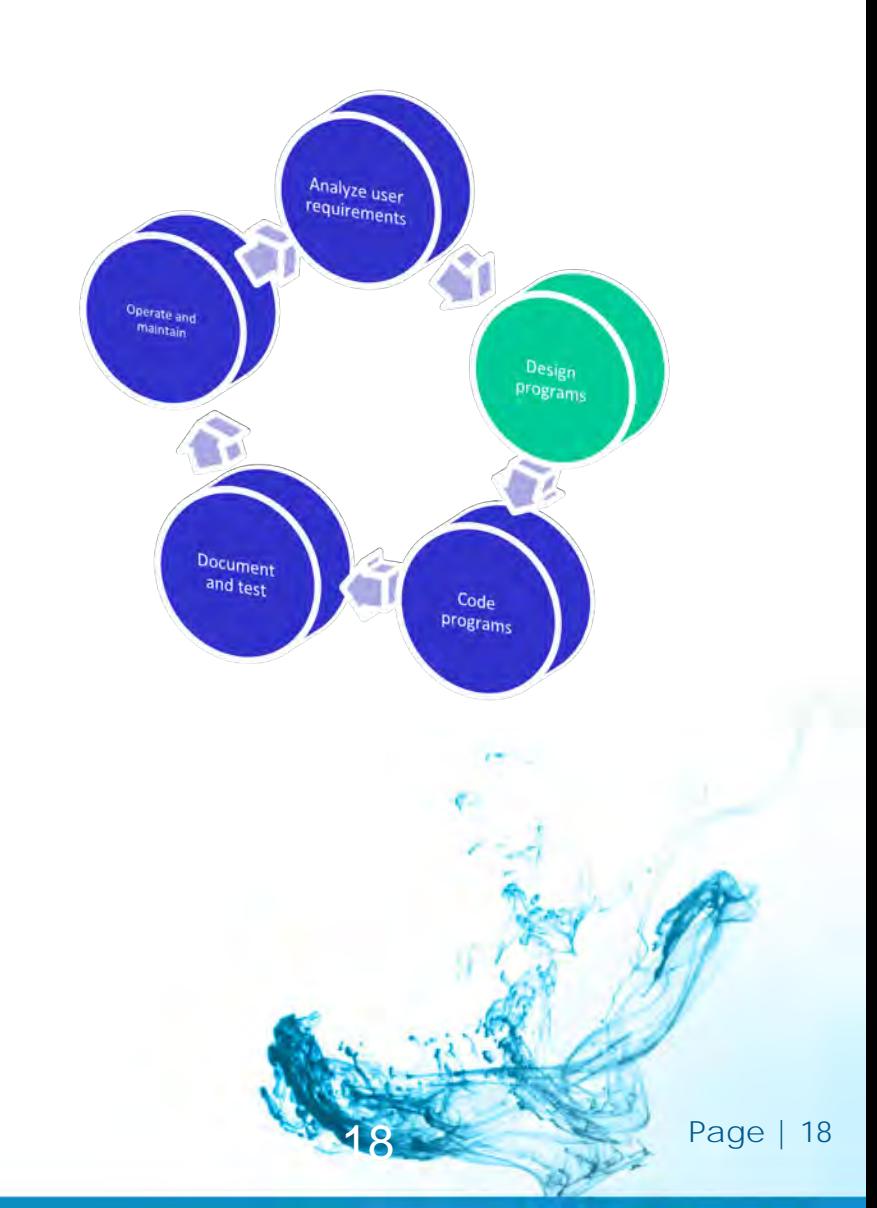

Migration Work

#### **Summary**  $\blacktriangleright$

- Review form files  $\blacktriangleright$
- Correct compilation errors  $\blacktriangleright$
- > Add new graphical functionalities

#### **No need to**

- **>** Review your entire code
- $\blacktriangleright$ Do all points listed in one step

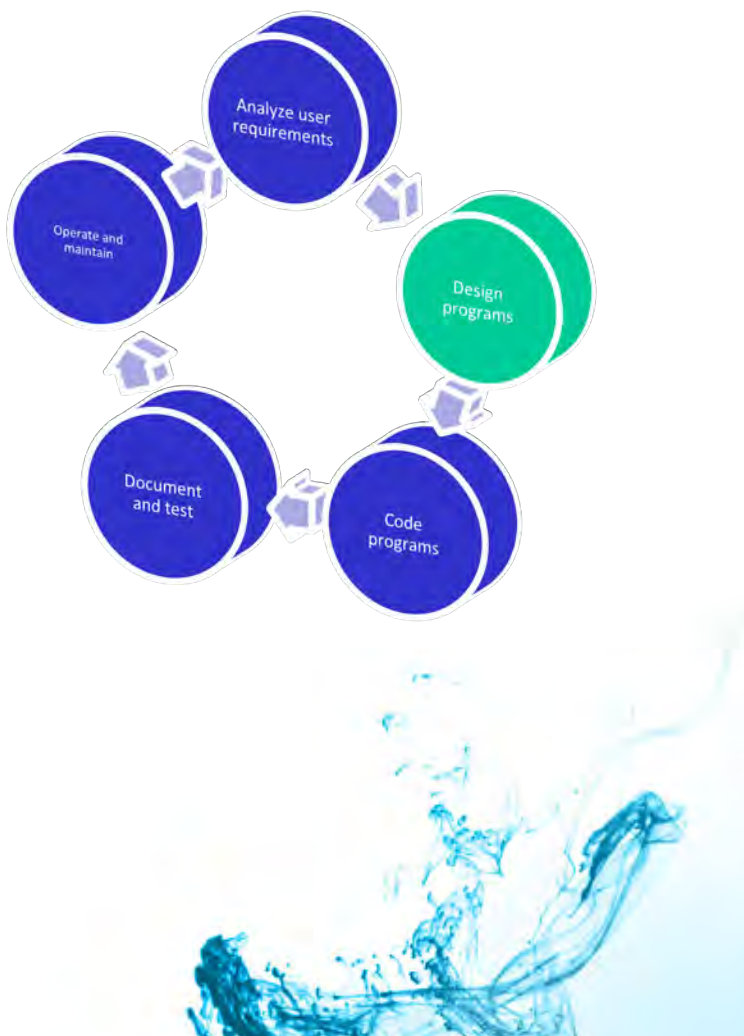

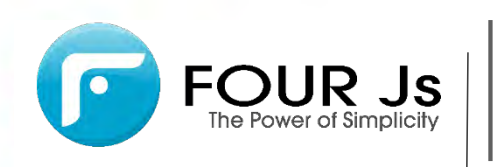

# **Migration to Genero Case Studies**

 $\left| \ \ \right|$ 

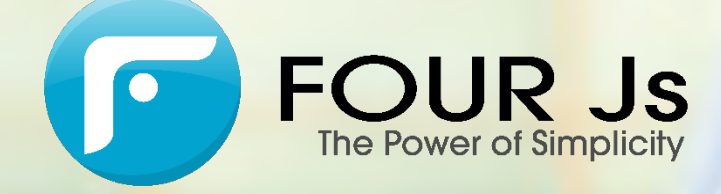

### **Migrating i4GL**

**ADAPTRIS. Project 1**

#### > Goal

- Migration from 14GL to Genero
- > No Improvement of the user interface
- **No new functionalities**
- Future development performed by customer
- > Metrics
	- $\geq 1174100$  lines of code
	- ▶ 625 form files
	- ▶ 2 developers

#### **Migration: 3 weeks**

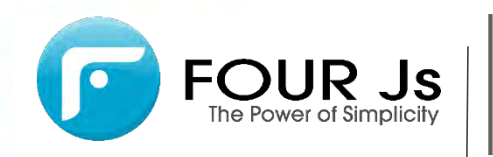

### **Migrating i4GL**

**ADAPTRIS. Project 2**

#### > Goal

- ◆ Migration from I4GL to Genero / GDC
- Improvement of the user interface
- **Add new functionalities**
- **>** Future development performed by the customer
- > Metrics
	- 574 684 lines of code
	- 242 form files
	- **2** developers

#### **Migration: 1 months**

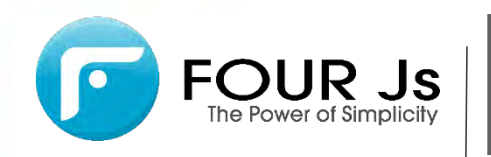

- **SIGEA. Sistema Integral de Gestión Económica del Aire (Spanish Air force)**
	- > Goal
		- Migration from BDS to Genero / GDC
		- > Change of Database engine
		- Improvement of the user interface
		- **Add new functionalities**
		- ▶ Be multi-platform
	- **> Metrics** 
		- **3 095 633 lines of code**
		- $2465$  form files
		- ▶ 8 developers

#### **Migration: 11 months**

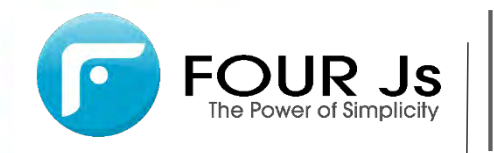

**Gestevision Telecinco (Channel TV)**  $\blacktriangleright$ 

#### > Goal

- Migration from 14GL to Genero
- Improvement of the user interface
- **Add new functionalities**
- > Metrics
	- 207 175 lines of code
	- ▶ 344 form files
	- ▶ 2 developers

#### **Migration: 4 months**

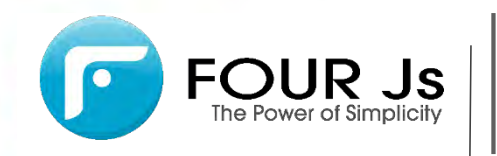

**Si-NET (Software company)**

#### > Goal

- Migration from 14GL to Genero
- Improvement of the user interface
- **Add new functionalities**
- > Metrics
	- ▶ 32 000 lines of code
	- ◆ 60 form files (30 500 lines of code)
	- > 1 developers

#### **Migration: 3 months**

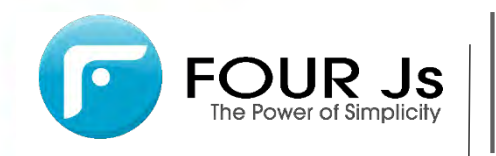

# **Thank You**

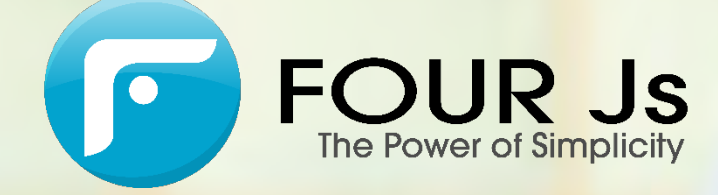

 $\left| \ \ \right|$ 

# **Backup**

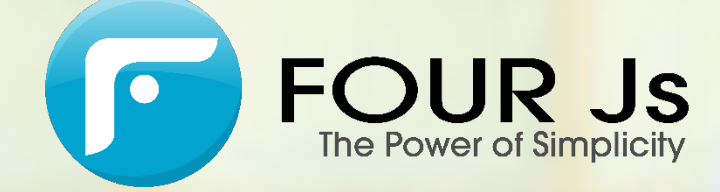

 $\left| \ \ \right|$ 

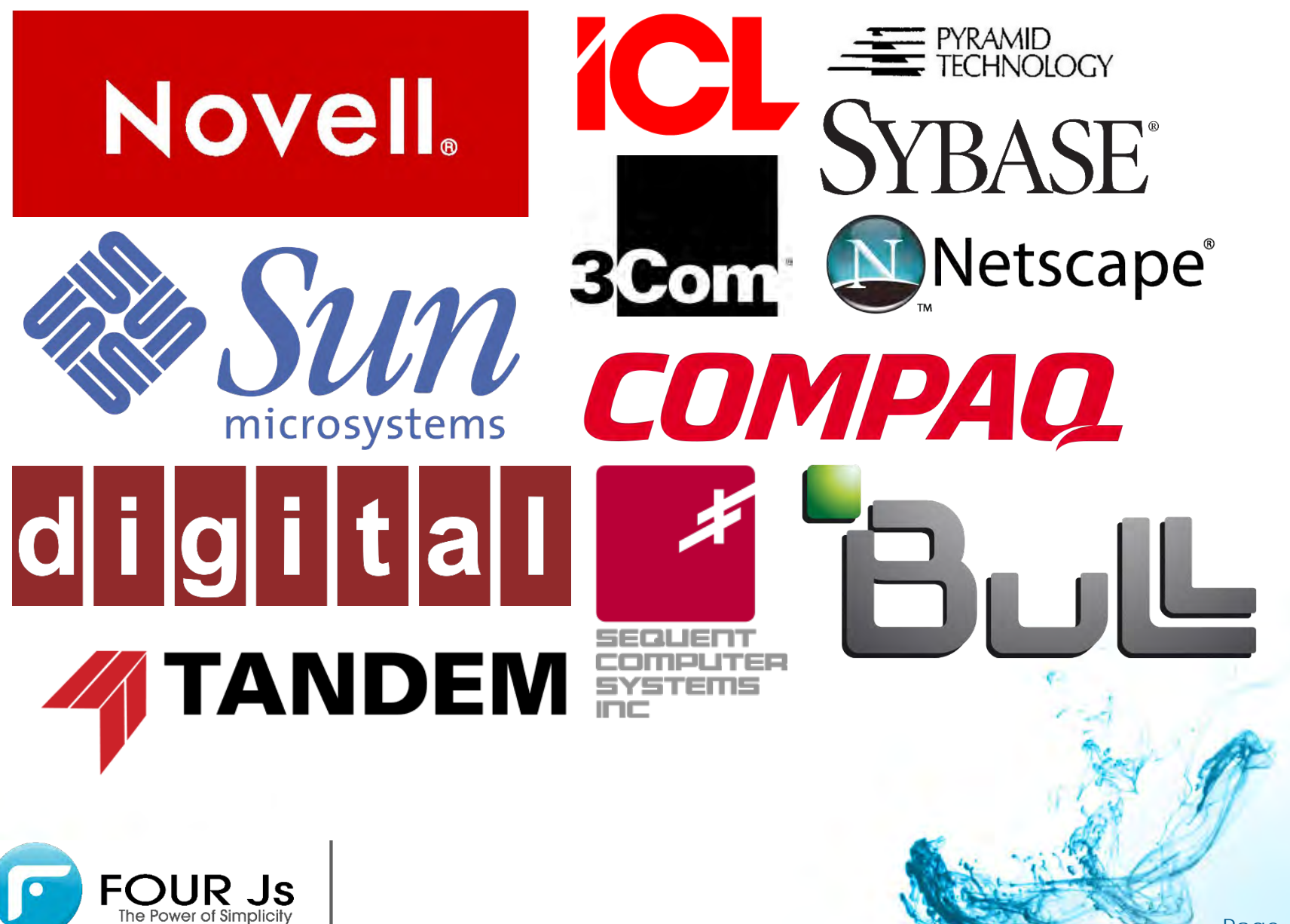

### History of programming Languages

## **O'REILLY®**

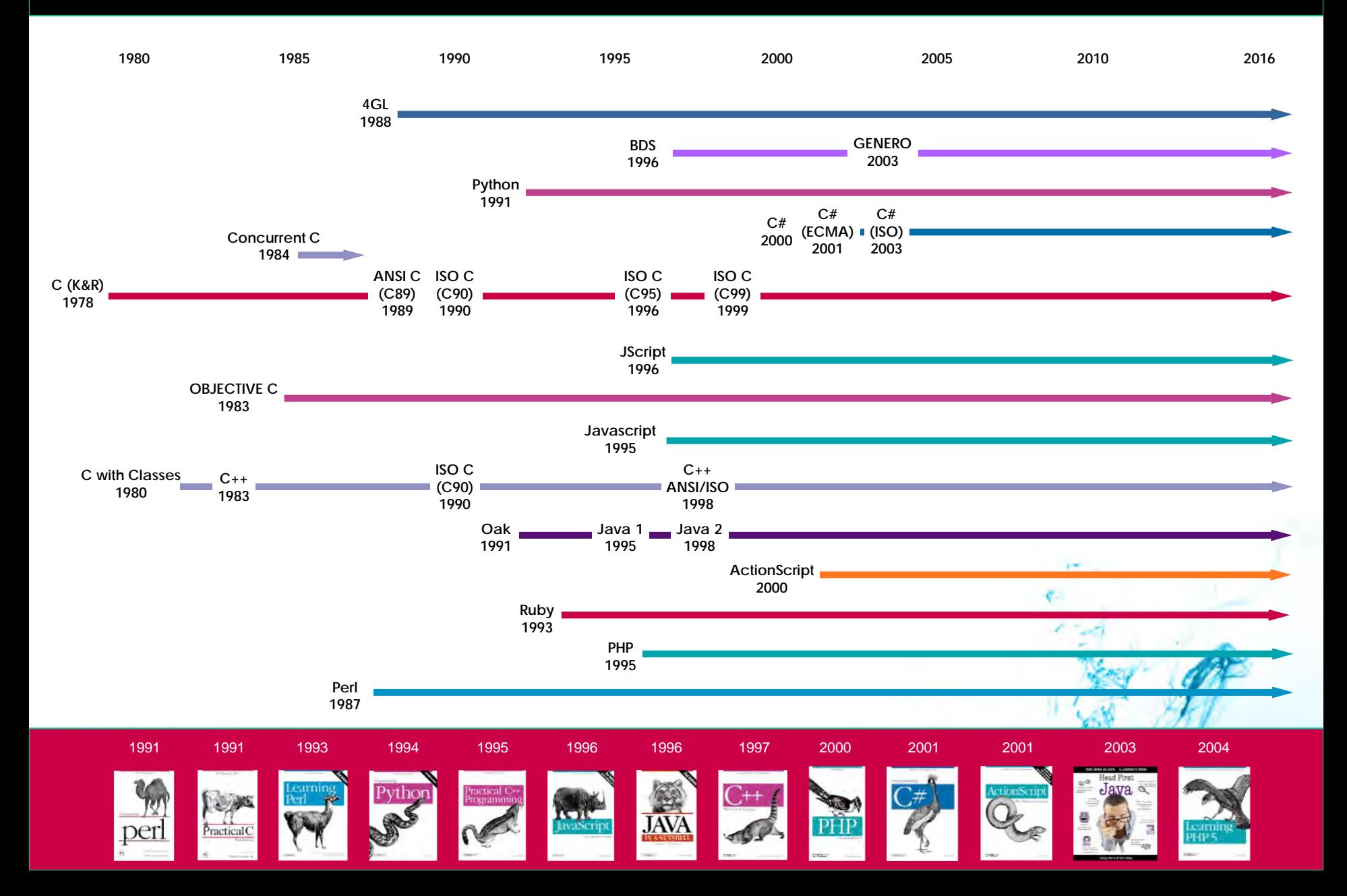